## Fichier:Arrosage automatique avec Arduino 3.PNG

```
if (humidite==1)
                                                                                 //Condition pour sol sec
\{if ((temperature>2) && (temperature <= 10))
                                                            //Condition arrosage pour 2°C<T<10°C
     \{if (luminosite>100)
                                                                               //Condition pour luminosité>100
           \left\{ \right.digitalWrite(10, HIGH);
            delay(500);digitalWrite(10, LOW);
          \mathbf{1}else
        \left\{ \right.digitalWrite(10, LOW);
        \, }
      \overline{1}if ((temperature>10) && (temperature<25))
                                                         //Condition arrosage pour 10°C<T<25°C
     \left\{ \right.digitalWrite(10, HIGH); // Pompe allumée
       delay (10000);
       digitalWrite(10, LOW);
     \rightarrowif (temperature>=25)
                                                                           //Condition arrosage pour T>25°C
```
Taille de cet aperçu :800 × 414 [pixels](https://wikifab.org/images/thumb/c/cd/Arrosage_automatique_avec_Arduino_3.PNG/800px-Arrosage_automatique_avec_Arduino_3.PNG).

Fichier [d'origine](https://wikifab.org/images/c/cd/Arrosage_automatique_avec_Arduino_3.PNG) (1 220 × 631 pixels, taille du fichier : 28 Kio, type MIME : image/png) Fichier téléversé avec MsUpload on [Arrosage\\_automatique\\_avec\\_Arduino](https://wikifab.org/wiki/Arrosage_automatique_avec_Arduino)

## Historique du fichier

Cliquer sur une date et heure pour voir le fichier tel qu'il était à ce moment-là.

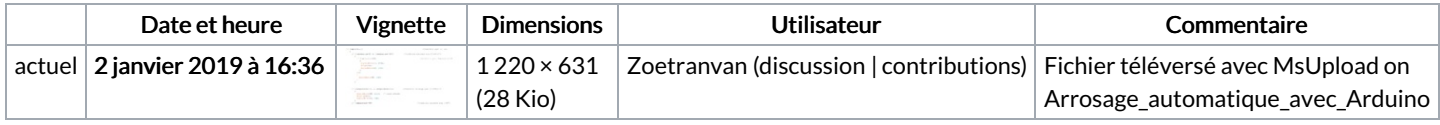

Vous ne pouvez pas remplacer ce fichier.

## Utilisation du fichier

Les 2 pages suivantes utilisent ce fichier :

Arrosage [automatique](https://wikifab.org/wiki/Arrosage_automatique_avec_Arduino) avec Arduino Arrosage [automatique](https://wikifab.org/wiki/Arrosage_automatique_avec_Arduino/fr) avec Arduino/fr

## Métadonnées

Ce fichier contient des informations supplémentaires, probablement ajoutées par l'appareil photo numérique ou le numériseur utilisé pour le créer. Si le fichier a été modifié depuis son état original, certains détails peuvent ne pas refléter entièrement l'image modifiée.

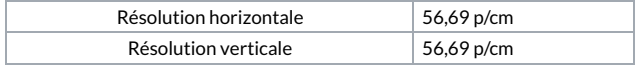